How To Read Xml [Schema](http://docs.ozracingcorp.com/get.php?q=How To Read Xml Schema In Vb.net) In Vb.net [>>>CLICK](http://docs.ozracingcorp.com/get.php?q=How To Read Xml Schema In Vb.net) HERE<<<

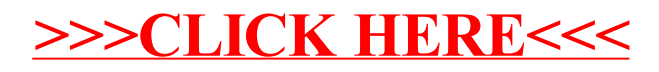